# **pelicun Documentation**

*Release 1.0.0*

**Adam Zsarnoczay**

**Nov 22, 2019**

## **CONTENTS**

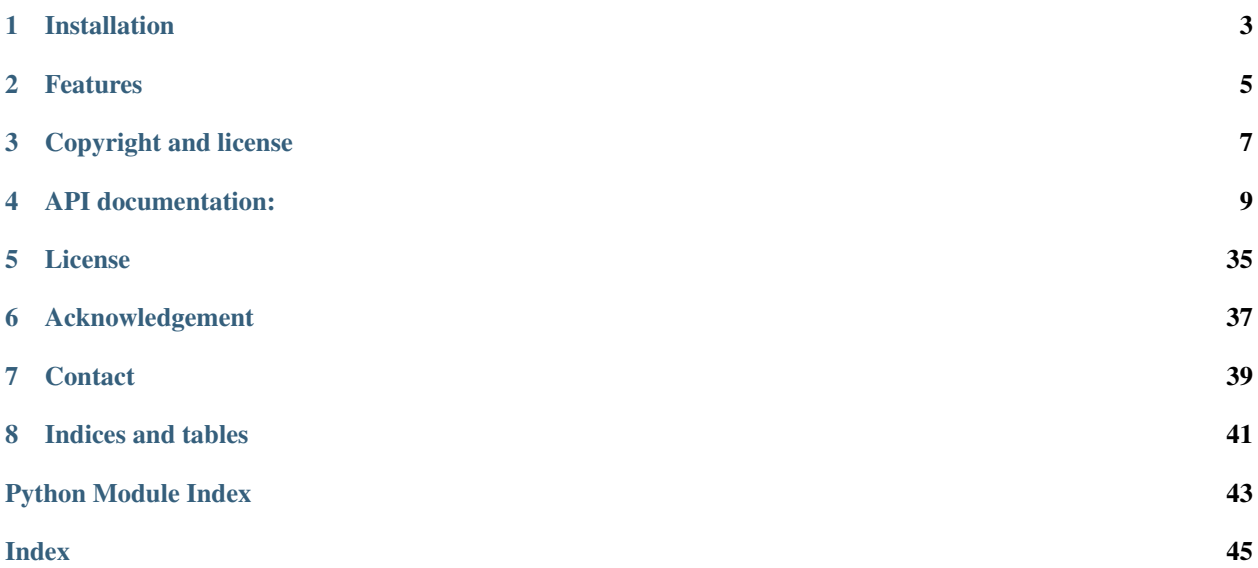

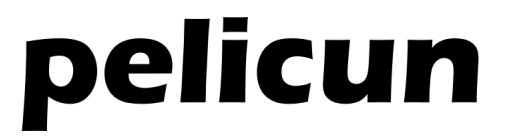

Probabilistic Estimation of Losses, Injuries, and Community resilience Under Natural disasters

*pelicun* is a Python package that provides tools for assessment of damage and losses due to natural hazards. It uses a stochastic damage and loss model that is based on the methodology described in FEMA P58 (FEMA, 2012). While FEMA P58 aims to assess the seismic performance of a building, with *pelicun* we want to develop a more versatile, hazard-agnostic tool that will eventually provide loss estimates for other types of assets (e.g. bridges, facilities, pipelines) and lifelines. The underlying loss model was designed with these objectives in mind and it will be gradually extended to have such functionality.

Currently, the scenario assessment from the FEMA P58 methodology is built-in the tool. Detailed documentation of the available methods and their use is available at <http://pelicun.readthedocs.io>

The current version of *pelicun* can be used to quantifiy lossess from an earthquake scenario in the form of *decision variables*. This functionality is typically utilized for performance based engineering or seismic risk assessment. There are several steps of seismic performance assessment that *pelcicun* can help with:

- Describe the joint distribution of seismic response. The response of a structure or other type of asset to an earthquake is typically described by so-called *engineering demand parameters* (EDPs). *pelicun* provides methods that take a finite number of EDP vectors and find a multivarite distribution that describes the joint distribution of EDP data well.
- Define the damage and loss model of a building. The component damage and loss data from FEMA P58 is provided with *pelicun*. This makes it easy to define building components without having to provide all the data manually. The stochastic damage and loss model is designed to facilitate modeling correlations between several parameters of the damage and loss model.
- Estimate component damages. Given a damage and loss model and the joint distribution of EDPs, *pelicun* provides methods to estimate the quantity of damaged components and collapses.
- Estimate consequences. Using information about collapses and component damages, the following consequences can be estimated with the loss model: reconstruction cost and time, unsafe placarding (red tag), injuries and fatalities.

## **INSTALLATION**

<span id="page-6-0"></span>*pelicun* is available for Python 2.7 and Python 3.5+ at the Python Package Index (PyPI). You can simply install it using pip as follows:

pip install pelicun

## **1.1 Requirements**

The following packages are required for *pelicun*:

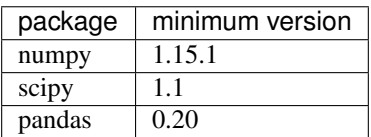

We recommend installing the Anaconda Python distribution because these packages and many other useful ones are available there.

## **TWO**

## **FEATURES**

<span id="page-8-0"></span>The following table outlines the features that are currently available in the tool and the requirements that will drive future development. We welcome suggestions for useful features that are missing from the list below. The priority column provides information about the relative importance of features planned for a given release: M - mandatory, D - desirable, O - optional, P - possible.

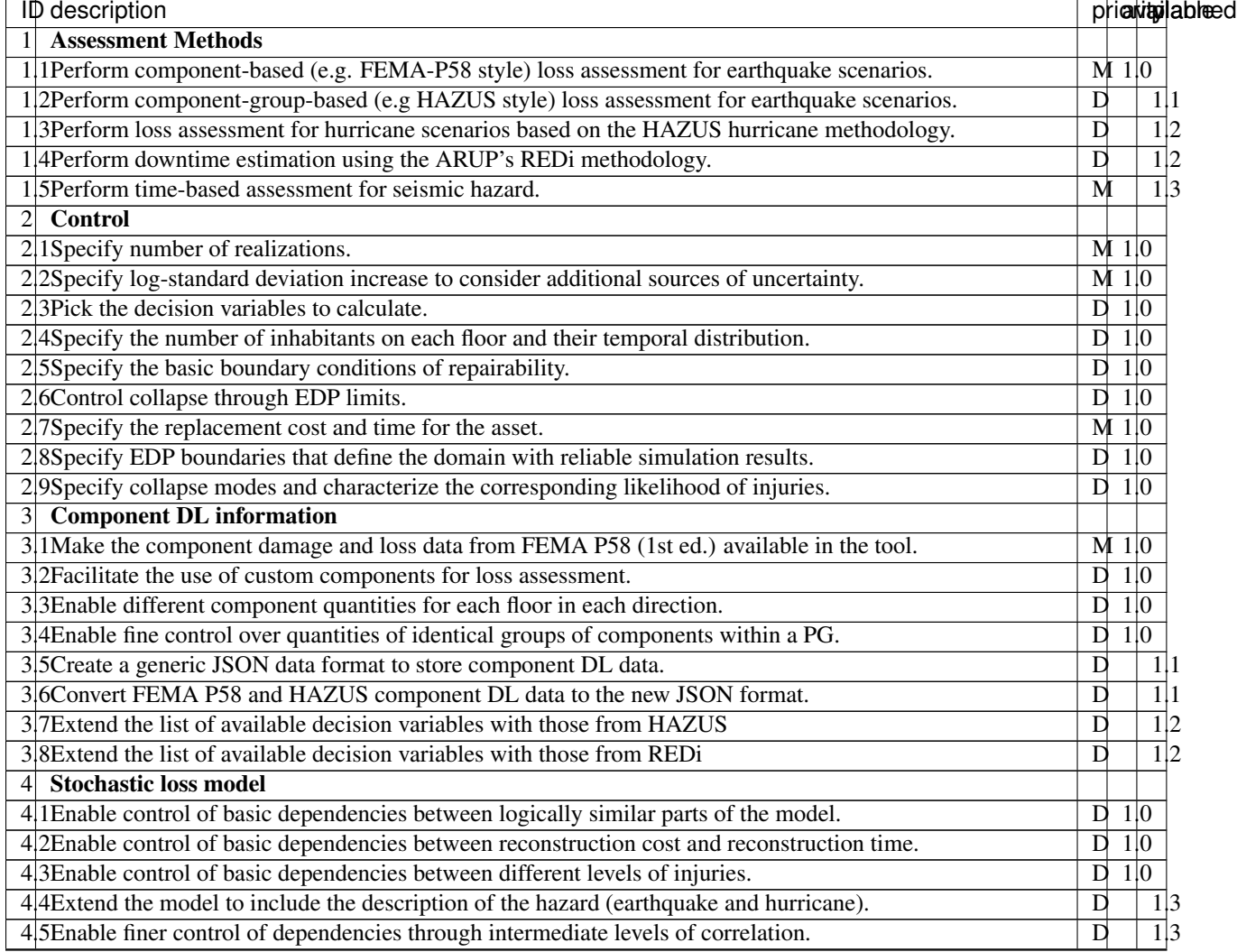

Table 1: List of features

Continued on next page

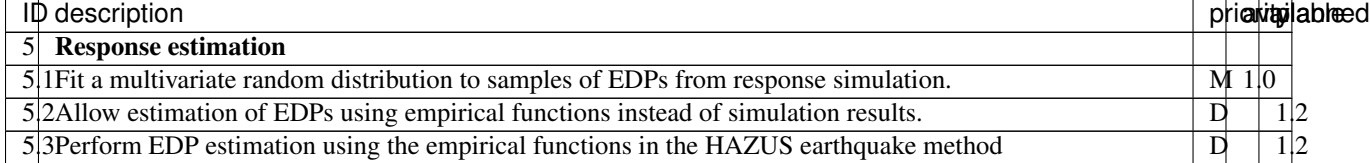

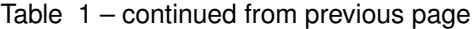

## **2.1 Releases**

Minor releases are planned to follow quarterly cycles while major releases are planned at the end of the third quarter every year:

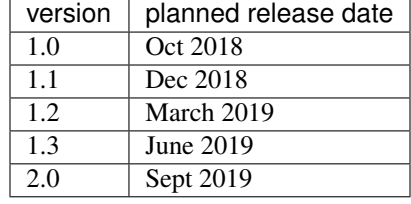

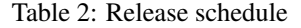

## **THREE**

## **COPYRIGHT AND LICENSE**

<span id="page-10-0"></span>The *pelicun* Python package is copyright through Leland Stanford Junior University and The Regents of the University of California.

The software is distributed under the BSD 3-Clause License.

pelicun leverages several third-party software packages, which have separate licensing policies.

## **3.1 Copyright**

```
Copyright (c) 2018, Leland Stanford Junior University
Copyright (c) 2018, The Regents of the University of California
```
## **3.2 BSD 3-Caluse license**

Redistribution and use in source and binary forms, with or without modification, are permitted provided that the following conditions are met:

- \* Redistributions of source code must retain the above copyright notice, this list of conditions and the following disclaimer.
- \* Redistributions in binary form must reproduce the above copyright notice, this list of conditions and the following disclaimer in the documentation and/or other materials provided with the distribution.
- \* Neither the name of the copyright holder nor the names of its contributors may be used to endorse or promote products derived from this software without specific prior written permission.

THIS SOFTWARE IS PROVIDED BY THE COPYRIGHT HOLDERS AND CONTRIBUTORS "AS IS" AND ANY EXPRESS OR IMPLIED WARRANTIES, INCLUDING, BUT NOT LIMITED TO, THE IMPLIED WARRANTIES OF MERCHANTABILITY AND FITNESS FOR A PARTICULAR PURPOSE ARE DISCLAIMED. IN NO EVENT SHALL THE COPYRIGHT HOLDER OR CONTRIBUTORS BE LIABLE FOR ANY DIRECT, INDIRECT, INCIDENTAL, SPECIAL, EXEMPLARY, OR CONSEQUENTIAL DAMAGES (INCLUDING, BUT NOT LIMITED TO, PROCUREMENT OF SUBSTITUTE GOODS OR SERVICES; LOSS OF USE, DATA, OR PROFITS; OR BUSINESS INTERRUPTION) HOWEVER CAUSED AND ON ANY THEORY OF LIABILITY, WHETHER IN CONTRACT, STRICT LIABILITY, OR TORT (INCLUDING NEGLIGENCE OR OTHERWISE) ARISING IN ANY WAY OUT OF THE USE OF THIS SOFTWARE, EVEN IF ADVISED OF THE POSSIBILITY OF SUCH DAMAGE.

## **FOUR**

## **API DOCUMENTATION:**

## <span id="page-12-4"></span><span id="page-12-0"></span>**4.1 Modules**

## <span id="page-12-2"></span>**4.1.1 pelicun.base module**

This module defines constants, basic classes and methods for pelicun.

## <span id="page-12-3"></span>**4.1.2 pelicun.control module**

This module has classes and methods that control the loss assessment.

## **Contents**

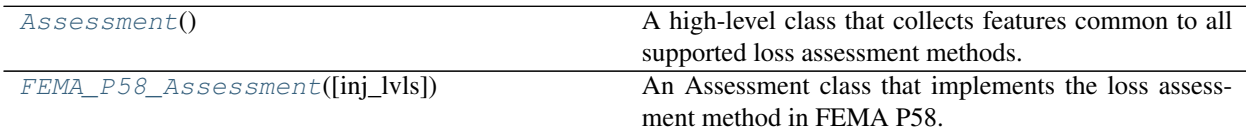

## <span id="page-12-1"></span>**class** pelicun.control.**Assessment**

Bases: object

A high-level class that collects features common to all supported loss assessment methods. This class will only rarely be called directly when using pelicun.

## Attributes

**[beta\\_tot](#page-13-1)** Calculate the total additional uncertainty for post processing.

## **Methods**

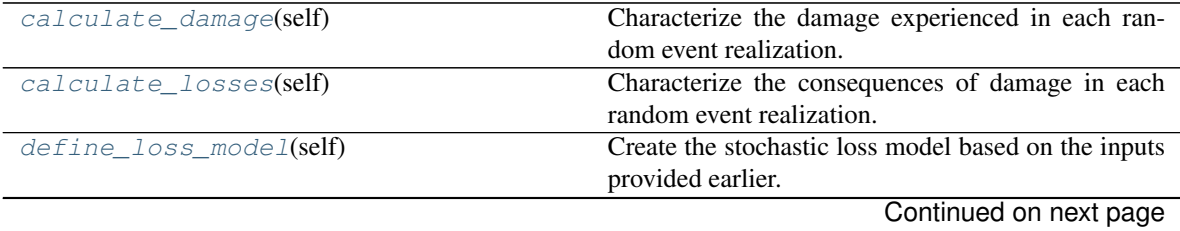

<span id="page-13-8"></span>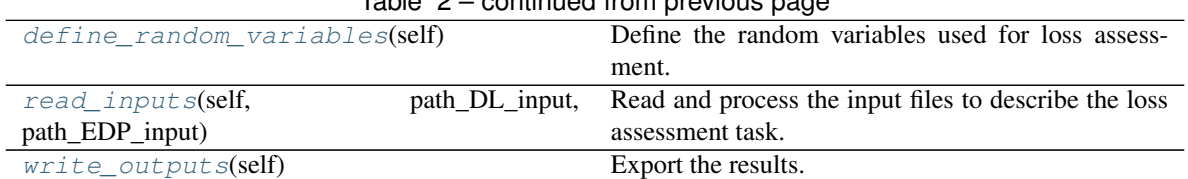

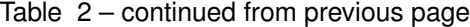

### <span id="page-13-1"></span>**property beta\_tot**

Calculate the total additional uncertainty for post processing.

The total additional uncertainty is the squared root of sum of squared uncertainties corresponding to ground motion and modeling.

#### Returns

beta\_total: float The total uncertainty (logarithmic EDP standard deviation) to add to the EDP distribution. Returns None if no additional uncertainty is assigned.

<span id="page-13-6"></span>**read\_inputs**(*self*, *path\_DL\_input*, *path\_EDP\_input*, *verbose=False*) Read and process the input files to describe the loss assessment task.

## **Parameters**

- path\_DL\_input: string Location of the Damage and Loss input file. The file is expected to be a JSON with data stored in a standard format described in detail in the Input section of the documentation.
- path\_EDP\_input: string Location of the EDP input file. The file is expected to follow the output formatting of Dakota. The Input section of the documentation provides more information about the expected formatting.
- verbose: boolean, default: False If True, the method echoes the information read from the files. This can be useful to ensure that the information in the file is properly read by the method.

### <span id="page-13-5"></span>**define\_random\_variables**(*self*)

Define the random variables used for loss assessment.

### <span id="page-13-4"></span>**define\_loss\_model**(*self*)

Create the stochastic loss model based on the inputs provided earlier.

### <span id="page-13-2"></span>**calculate\_damage**(*self*)

Characterize the damage experienced in each random event realization.

```
calculate_losses(self)
```
Characterize the consequences of damage in each random event realization.

```
write_outputs(self)
     Export the results.
```

```
class pelicun.control.FEMA_P58_Assessment(inj_lvls=2)
    Bases: pelicun.control.Assessment
```
An Assessment class that implements the loss assessment method in FEMA P58.

### **Attributes**

**beta\_tot** Calculate the total additional uncertainty for post processing.

## **Methods**

<span id="page-14-2"></span>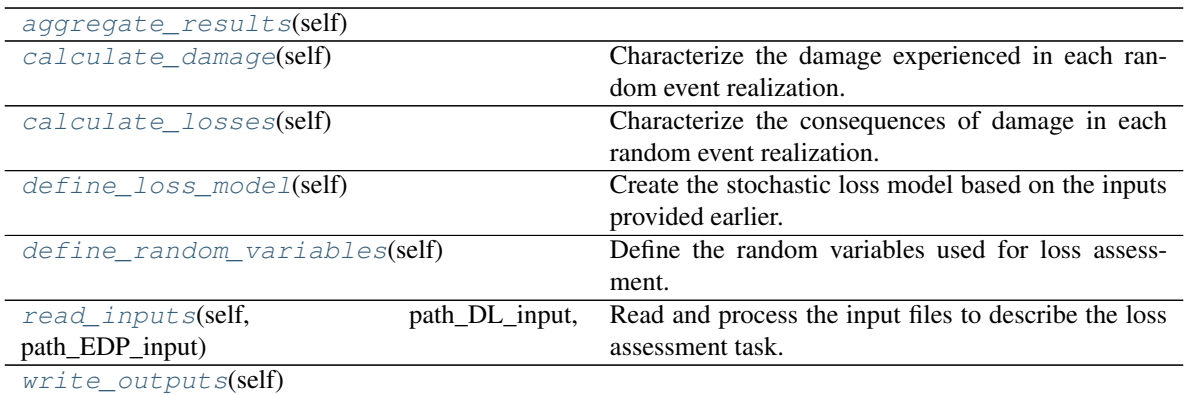

<span id="page-14-1"></span>**read\_inputs**(*self*, *path\_DL\_input*, *path\_EDP\_input*, *verbose=False*) Read and process the input files to describe the loss assessment task.

### Parameters

- path\_DL\_input: string Location of the Damage and Loss input file. The file is expected to be a JSON with data stored in a standard format described in detail in the Input section of the documentation.
- path\_EDP\_input: string Location of the EDP input file. The file is expected to follow the output formatting of Dakota. The Input section of the documentation provides more information about the expected formatting.
- verbose: boolean, default: False If True, the method echoes the information read from the files. This can be useful to ensure that the information in the file is properly read by the method.

## <span id="page-14-0"></span>**define\_random\_variables**(*self*)

Define the random variables used for loss assessment.

Following the FEMA P58 methodology, the groups of parameters below are considered random. Simple correlation structures within each group can be specified through the DL input file. The random decision variables are only created and used later if those particular decision variables are requested in the input file.

1. Demand (EDP) distribution

Describe the uncertainty in the demands. Unlike other random variables, the EDPs are characterized by the EDP input data provided earlier. All EDPs are handled in one multivariate lognormal distribution. If more than one sample is provided, the distribution is fit to the EDP data. Otherwise, the provided data point is assumed to be the median value and the additional uncertainty prescribed describes the dispersion. See \_create\_RV\_demands() for more details.

2. Component quantities

Describe the uncertainty in the quantity of components in each Performance Group. All Fragility Groups are handled in the same multivariate distribution. Consequently, correlation between various groups of component quantities can be specified. See \_create\_RV\_quantities() for details.

3. Fragility EDP limits

Describe the uncertainty in the EDP limit that corresponds to exceedance of each Damage State. EDP limits are grouped by Fragility Groups. Consequently, correlation between fragility limits are currently limited within Fragility Groups. See \_create\_RV\_fragilities() for details.

4. Reconstruction cost and time

<span id="page-15-3"></span>Describe the uncertainty in the cost and duration of reconstruction of each component conditioned on the damage state of the component. All Fragility Groups are handled in the same multivariate distribution. Consequently, correlation between various groups of component reconstruction time and cost estimates can be specified. See \_create\_RV\_repairs() for details.

5. Damaged component proportions that trigger a red tag

Describe the uncertainty in the amount of damaged components needed to trigger a red tag for the building. All Fragility Groups are handled in the same multivariate distribution. Consequently, correlation between various groups of component proportion limits can be specified. See \_create\_RV\_red\_tags() for details.

6. Injuries

Describe the uncertainty in the proportion of people in the affected area getting injuries exceeding a certain level of severity. FEMA P58 uses two severity levels: injury and fatality. Both levels for all Fragility Groups are handled in the same multivariate distribution. Consequently, correlation between various groups of component injury expectations can be specified. See \_create\_RV\_injuries() for details.

## <span id="page-15-2"></span>**define\_loss\_model**(*self*)

Create the stochastic loss model based on the inputs provided earlier.

Following the FEMA P58 methodology, the components specified in the Damage and Loss input file are used to create Fragility Groups. Each Fragility Group corresponds to a component that might be present in the building at several locations. See \_create\_fragility\_groups() for more details about the creation of Fragility Groups.

## <span id="page-15-0"></span>**calculate\_damage**(*self*)

Characterize the damage experienced in each random event realization.

First, the time of the event (month, weekday/weekend, hour) is randomly generated for each realization. Given the event time, the number of people present at each floor of the building is calculated.

Second, the realizations that led to collapse are filtered. See \_calc\_collapses() for more details on collapse estimation.

Finally, the realizations that did not lead to building collapse are further investigated and the quantities of components in each damage state are estimated. See \_calc\_damage() for more details on damage estimation.

### <span id="page-15-1"></span>**calculate\_losses**(*self*)

Characterize the consequences of damage in each random event realization.

For the sake of efficiency, only the decision variables requested in the input file are estimated. The following consequences are handled by this method:

Reconstruction time and cost Estimate the irrepairable cases based on residual drift magnitude and the provided irrepairable drift limits. Realizations that led to irrepairable damage or collapse are assigned the replacement cost and time of the building when reconstruction cost and time is estimated. Repairable cases get a cost and time estimate for each Damage State in each Performance Group. For more information about estimating irrepairability see \_calc\_irrepairable() and reconstruction cost and time see \_calc\_repair\_cost\_and\_time() methods.

Injuries Collapse-induced injuries are based on the collapse modes and corresponding injury characterization. Injuries conditioned on no collapse are based on the affected area and the probability of injuries of various severity specified in the component data file. For more information about estimating injuries conditioned on collapse and no collapse, see \_calc\_collapse\_injuries() and \_calc\_non\_collapse\_injuries, respectively.

Red Tag The probability of getting an unsafe placard or red tag is a function of the amount of damage experienced in various Damage States for each Performance Group. The damage limits that trigger an <span id="page-16-4"></span>unsafe placard are specified in the component data file. For more information on assigning red tags to realizations see the calc red tag() method.

```
aggregate_results(self)
```

```
write_outputs(self)
```

```
class pelicun.control.HAZUS_Assessment(hazard='EQ', inj_lvls=4)
    Bases: pelicun.control.Assessment
```
An Assessment class that implements the damage and loss assessment method following the HAZUS Technical Manual and the HAZUS software.

### **Parameters**

- hazard: {'EQ', 'HU'} Identifies the type of hazard. EQ corresponds to earthquake, HU corresponds to hurricane. default: 'EQ'.
- inj\_lvls: int Defines the discretization used to describe the severity of injuries. The HAZUS earthquake methodology uses 4 levels. default: 4

#### **Attributes**

**beta\_tot** Calculate the total additional uncertainty for post processing.

## **Methods**

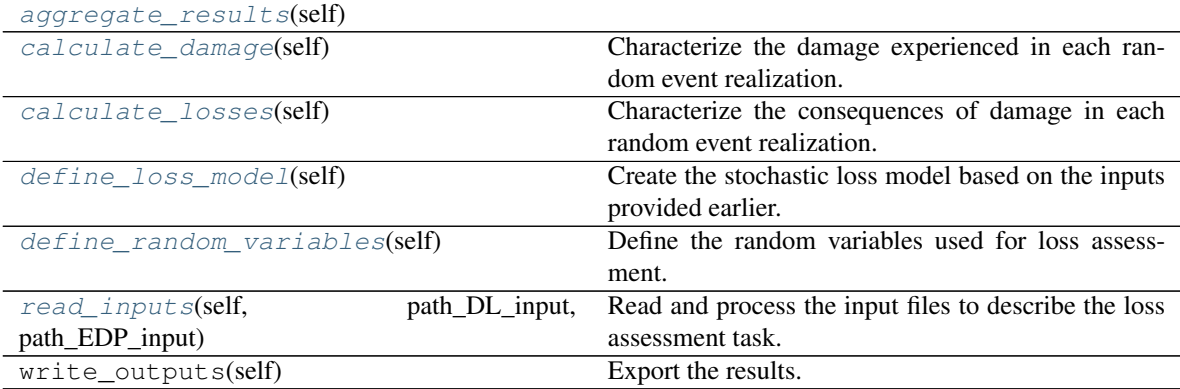

<span id="page-16-3"></span>**read\_inputs**(*self*, *path\_DL\_input*, *path\_EDP\_input*, *verbose=False*) Read and process the input files to describe the loss assessment task.

#### Parameters

- path\_DL\_input: string Location of the Damage and Loss input file. The file is expected to be a JSON with data stored in a standard format described in detail in the Input section of the documentation.
- path\_EDP\_input: string Location of the EDP input file. The file is expected to follow the output formatting of Dakota. The Input section of the documentation provides more information about the expected formatting.
- verbose: boolean, default: False If True, the method echoes the information read from the files. This can be useful to ensure that the information in the file is properly read by the method.

### <span id="page-16-2"></span>**define\_random\_variables**(*self*)

Define the random variables used for loss assessment.

<span id="page-17-5"></span>Following the HAZUS methodology, only the groups of parameters below are considered random. Correlations within groups are not considered because each Fragility Group has only one Performance Group with a in this implementation.

1. Demand (EDP) distribution

Describe the uncertainty in the demands. Unlike other random variables, the EDPs are characterized by the EDP input data provided earlier. All EDPs are handled in one multivariate lognormal distribution. If more than one sample is provided, the distribution is fit to the EDP data. Otherwise, the provided data point is assumed to be the median value and the additional uncertainty prescribed describes the dispersion. See \_create\_RV\_demands() for more details.

2. Fragility EDP limits

Describe the uncertainty in the EDP limit that corresponds to exceedance of each Damage State. EDP limits are grouped by Fragility Groups. See \_create\_RV\_fragilities() for details.

## <span id="page-17-3"></span>**define\_loss\_model**(*self*)

Create the stochastic loss model based on the inputs provided earlier.

Following the HAZUS methodology, the component assemblies specified in the Damage and Loss input file are used to create Fragility Groups. Each Fragility Group corresponds to one assembly that represents every component of the given type in the structure. See create fragility groups() for more details about the creation of Fragility Groups.

## <span id="page-17-1"></span>**calculate\_damage**(*self*)

Characterize the damage experienced in each random event realization.

First, the time of the event (month, weekday/weekend, hour) is randomly generated for each realization. Given the event time, the number of people present at each floor of the building is calculated.

Next, the quantities of components in each damage state are estimated. See \_calc\_damage() for more details on damage estimation.

### <span id="page-17-2"></span>**calculate\_losses**(*self*)

Characterize the consequences of damage in each random event realization.

For the sake of efficiency, only the decision variables requested in the input file are estimated. The following consequences are handled by this method for a HAZUS assessment:

Reconstruction time and cost Get a cost and time estimate for each Damage State in each Performance Group. For more information about estimating reconstruction cost and time see \_calc\_repair\_cost\_and\_time() methods.

Injuries The number of injuries are based on the probability of injuries of various severity specified in the component data file. For more information about estimating injuries \_calc\_non\_collapse\_injuries.

<span id="page-17-0"></span>**aggregate\_results**(*self*)

## <span id="page-17-4"></span>**4.1.3 pelicun.file\_io module**

This module has classes and methods that handle file input and output.

## **Contents**

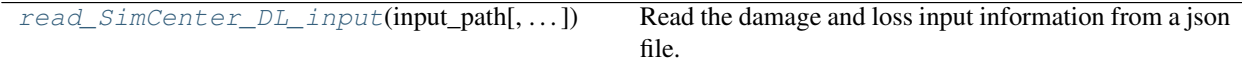

Continued on next page

<span id="page-18-2"></span>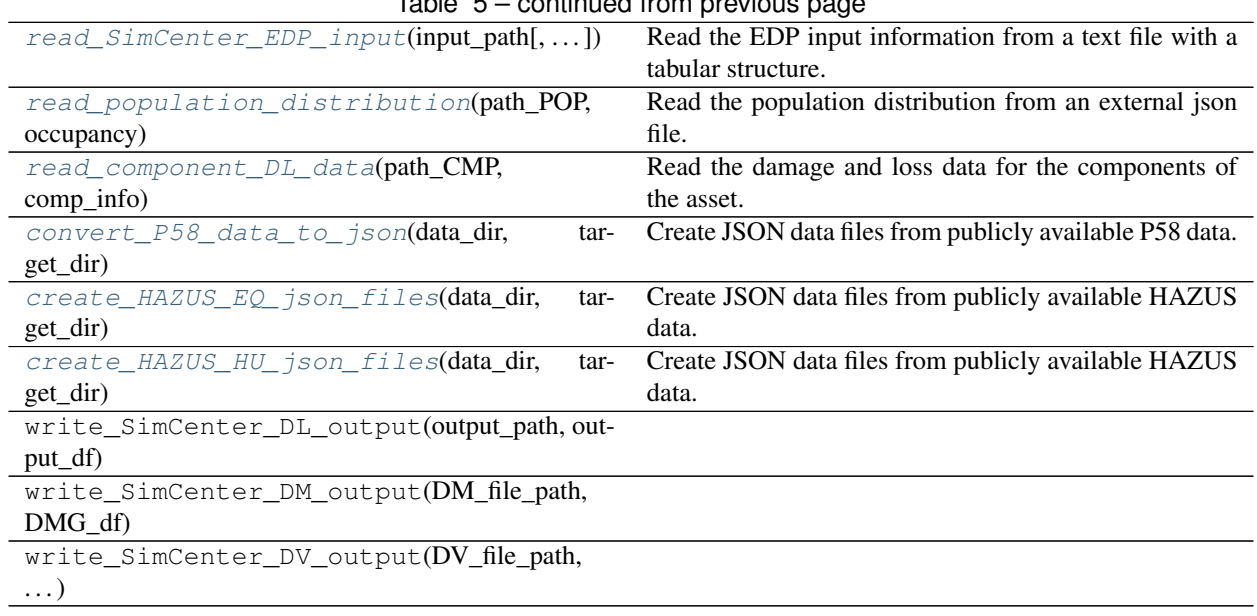

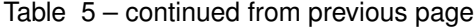

<span id="page-18-0"></span>pelicun.file\_io.**read\_SimCenter\_DL\_input**(*input\_path*, *assessment\_type='P58'*, *verbose=False*)

Read the damage and loss input information from a json file.

The SimCenter in the function name refers to having specific fields available in the file. Such a file is automatically prepared by the SimCenter PBE Application, but it can also be easily manipulated or created manually. The accepted input fields are explained in detail in the Input section of the documentation.

### **Parameters**

input\_path: string Location of the DL input json file.

- assessment\_type: {'P58', 'HAZUS\_EQ', 'HAZUS\_HU'} Tailors the warnings and verifications towards the type of assessment. default: 'P58'.
- verbose: boolean If True, the function echoes the information read from the file. This can be useful to ensure that the information in the file is properly read by the method.

#### Returns

data: dict A dictionary with all the damage and loss data.

<span id="page-18-1"></span>pelicun.file\_io.**read\_SimCenter\_EDP\_input**(*input\_path*, *EDP\_kinds=('PID'*, *'PFA')*, *units={'PFA': 1.0*, *'PID': 1.0}*, *verbose=False*)

Read the EDP input information from a text file with a tabular structure.

The SimCenter in the function name refers to having specific columns available in the file. Currently, the expected formatting follows the output formatting of Dakota that is applied for the dakotaTab.out. When using pelicun with the PBE Application, such a dakotaTab.out is automatically generated. The Input section of the documentation provides more information about the expected formatting of the EDP input file.

### **Parameters**

input path: string Location of the EDP input file.

- EDP\_kinds: tuple of strings, default: ('PID', 'PFA') Collection of the kinds of EDPs in the input file. The default pair of 'PID' and 'PFA' can be replaced or extended by any other EDPs.
- units: dict, default: {'PID':1., 'PFA':1} Defines the unit conversion that shall be applied to the EDP values.

<span id="page-19-3"></span>verbose: boolean If True, the function echoes the information read from the file. This can be useful to ensure that the information in the file is properly read by the method.

#### Returns

data: dict A dictionary with all the EDP data.

```
pelicun.file_io.read_population_distribution(path_POP, occupancy, assess-
                                                ment_type='P58', verbose=False)
```
Read the population distribution from an external json file.

The population distribution is expected in a format used in FEMA P58, but the list of occupancy categories can be modified and/or extended beyond those available in that document. The population distributions for the occupancy categories from FEMA P58 and HAZUS MH are provided with pelicun in the population.json files in the corresponding folder under resources.

Note: Population distributions in HAZUS do not have a 1:1 mapping to the occupancy types provided in the Technical Manual. We expect inputs to follow the naming convention in the HAZUS Technical Manual and convert those to the broader categories here automatically. During conversion, the following assumptions are made about the occupancy classes: i) RES classes are best described as Residential; ii) COM and REL as Commercial; iii) EDU as Educational; iv) IND and AGR as Industrial; v) Hotels do not have a matching occupancy class.

#### **Parameters**

path\_POP: string Location of the population distribution json file.

occupancy: string Identifies the occupancy category.

- assessment type: {'P58', 'HAZUS EQ'} Tailors the warnings and verifications towards the type of assessment. default: 'P58'.
- verbose: boolean If True, the function echoes the information read from the file. This can be useful to ensure that the information in the file is properly read by the method.

#### Returns

**data: dict** A dictionary with the population distribution data.

<span id="page-19-1"></span>pelicun.file\_io.**read\_component\_DL\_data**(*path\_CMP*, *comp\_info*, *assessment\_type='P58'*,

*verbose=False*)

Read the damage and loss data for the components of the asset.

DL data for each component is assumed to be stored in a JSON file following the DL file format specified by SimCenter. The name of the file is the ID (key) of the component in the comp\_info dictionary. Besides the filename, the comp\_info dictionary is also used to get other pieces of data about the component that is not available in the JSON files. Therefore, the following attributes need to be provided in the comp\_info: ['quantities', 'csg\_weights', 'dirs', 'kind', 'distribution', 'cov', 'unit', 'locations'] Further information about these attributes is available in the Input section of the documentation.

### **Parameters**

path\_CMP: string Location of the folder that contains the component data in JSON files.

comp\_info: dict Dictionary with additional information about the components.

- assessment\_type: {'P58', 'HAZUS\_EQ', 'HAZUS\_HU'} Tailors the warnings and verifications towards the type of assessment. default: 'P58'.
- verbose: boolean If True, the function echoes the information read from the files. This can be useful to ensure that the information in the files is properly read by the method.

### <span id="page-19-2"></span>Returns

data: dict A dictionary with damage and loss data for each component.

<span id="page-20-2"></span>pelicun.file\_io.**convert\_P58\_data\_to\_json**(*data\_dir*, *target\_dir*) Create JSON data files from publicly available P58 data.

FEMA P58 damage and loss information is publicly available in an Excel spreadsheet and also in a series of XML files as part of the PACT tool. Those files are copied to the resources folder in the pelicun repo. Here we collect the available information on Fragility Groups from those files and save the damage and loss data in the common SimCenter JSON format.

A large part of the Fragility Groups in FEMA P58 do not have complete damage and loss information available. These FGs are clearly marked with an incomplete flag in the JSON file and the 'Undefined' value highlights the missing pieces of information.

#### Parameters

data\_dir: string Path to the folder with the FEMA P58 Excel file and a 'DL xml' subfolder in it that contains the XML files.

target\_dir: string Path to the folder where the JSON files shall be saved.

```
pelicun.file_io.create_HAZUS_EQ_json_files(data_dir, target_dir)
     Create JSON data files from publicly available HAZUS data.
```
HAZUS damage and loss information is publicly available in the technical manuals. The relevant tables have been converted into a JSON input file (hazus\_data\_eq.json) that is stored in the 'resources/HAZUS MH 2.1' folder in the pelicun repo. Here we read that file (or a file of similar format) and produce damage and loss data for Fragility Groups in the common SimCenter JSON format.

HAZUS handles damage and losses at the assembly level differentiating only structural and two types of nonstructural component assemblies. In this implementation we consider each of those assemblies a Fragility Group and describe their damage and its consequences in a FEMA P58-like framework but using the data from the HAZUS Technical Manual.

#### **Parameters**

data\_dir: string Path to the folder with the hazus\_data\_eq JSON file.

target dir: string Path to the folder where the results shall be saved. The population distribution file will be saved here, the DL JSON files will be saved to a 'DL json' subfolder.

<span id="page-20-1"></span>pelicun.file\_io.**create\_HAZUS\_HU\_json\_files**(*data\_dir*, *target\_dir*)

Create JSON data files from publicly available HAZUS data.

HAZUS damage and loss information is publicly available in the technical manuals and the HAZUS software tool. The relevant data have been collected in a series of Excel files (e.g., hu\_Wood.xlsx) that are stored in the 'resources/HAZUS MH 2.1 hurricane' folder in the pelicun repo. Here we read that file (or a file of similar format) and produce damage and loss data for Fragility Groups in the common SimCenter JSON format.

The HAZUS hurricane methodology handles damage and losses at the assembly level. In this implementation each building is represented by one Fragility Group that describes the damage states and their consequences in a FEMA P58-like framework but using the data from the HAZUS Technical Manual.

Note: HAZUS calculates lossess independently of damage using peak wind gust speed as a controlling variable. We fitted a model to the curves in HAZUS that assigns losses to each damage state and determines losses as a function of building damage. Results shall be in good agreement with those of HAZUS for the majority of building configurations. Exceptions and more details are provided in the . . . section of the documentation.

### **Parameters**

data dir: string Path to the folder with the hazus data eq JSON file.

target\_dir: string Path to the folder where the results shall be saved. The population distribution file will be saved here, the DL JSON files will be saved to a 'DL json' subfolder.

## <span id="page-21-2"></span><span id="page-21-1"></span>**4.1.4 pelicun.model module**

This module has classes and methods that define and access the model used for loss assessment.

## **Contents**

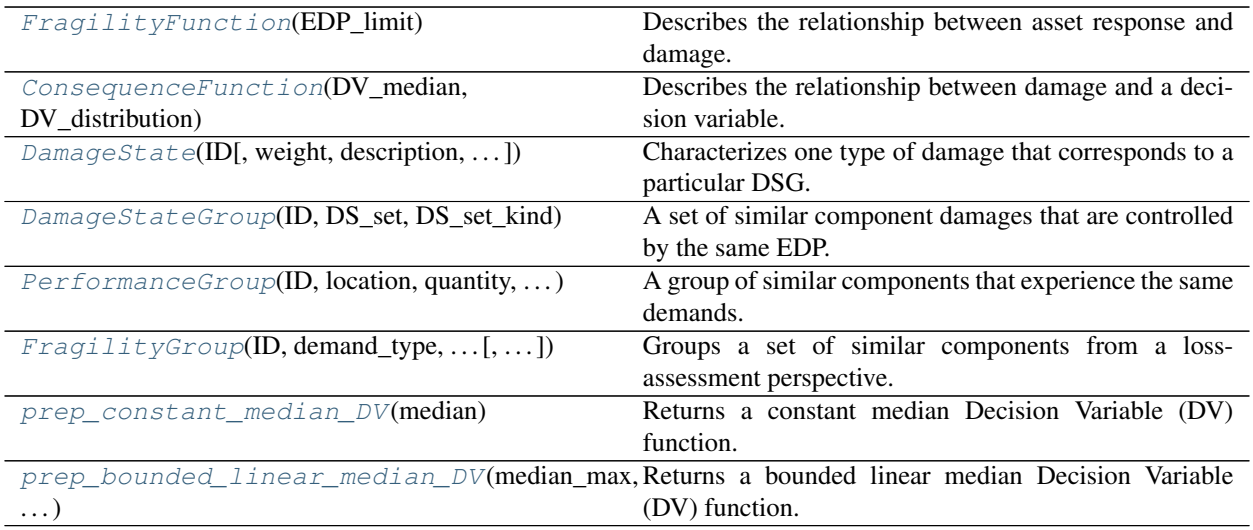

<span id="page-21-0"></span>**class** pelicun.model.**FragilityFunction**(*EDP\_limit*) Bases: object

Describes the relationship between asset response and damage.

Asset response is characterized by a Demand value that represents an engineering demand parameter (EDP). Only a scalar EDP is supported currently. The damage is characterized by a set of DamageStateGroup (DSG) objects. For each DSG, the corresponding EDP limit (i.e. the EDP at which the asset is assumed to experience damage described by the DSG) is considered uncertain; hence, it is described by a random variable. The random variables that describe EDP limits for the set of DSGs are not independent.

We assume that the EDP limit will be approximated by a normal or lognormal distribution for each DSG and these variables together form a multivariate normal distribution. Following common practice, the correlation between variables is assumed perfect by default, but the framework allows the users to explore other, more realistic options.

### Parameters

EDP\_limit: RandomVariableSubset A multidimensional random variable that might be defined as a subset of a bigger correlated group of variables or a complete set of variables created only for this Fragility Function (FF). The number of dimensions shall be equal to the number of DSGs handled by the FF.

## **Methods**

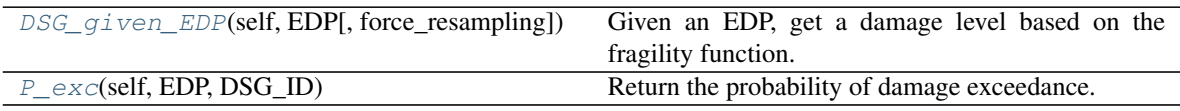

### <span id="page-22-4"></span><span id="page-22-3"></span>**P\_exc**(*self*, *EDP*, *DSG\_ID*)

Return the probability of damage exceedance.

Calculate the probability of exceeding the damage corresponding to the DSG identified by the DSG\_ID conditioned on a particular EDP value.

### Parameters

EDP: float scalar or ndarray Single EDP or numpy array of EDP values.

DSG\_ID: int Identifies the conditioning DSG. The DSG numbering is 1-based, because zero typically corresponds to the undamaged state.

### Returns

P\_exc: float scalar or ndarray DSG exceedance probability at the given EDP point(s).

#### <span id="page-22-2"></span>**DSG\_given\_EDP**(*self*, *EDP*, *force\_resampling=False*)

Given an EDP, get a damage level based on the fragility function.

The damage is evaluated by sampling the joint distribution of fragilities corresponding to all possible damage levels and checking which damage level the given EDP falls into. This approach allows for efficient damage state evaluation for a large number of EDP realizations.

#### **Parameters**

EDP: float scalar or ndarray or Series Single EDP, or numpy array or pandas Series of EDP values.

force\_resampling: bool, optional, default: False If True, the probability distribution is resampled before evaluating the damage for each EDP. This is not recommended if the fragility functions are correlated with other sources of uncertainty because those variables will also be resampled in this case. If False, which is the default approach, we assume that the random variable has already been sampled and the number of samples greater or equal to the number of EDP values.

### Returns

DSG\_ID: Series Identifies the damage that corresponds to the given EDP. A DSG\_ID of 0 means no damage.

<span id="page-22-0"></span>pelicun.model.**prep\_constant\_median\_DV**(*median*)

Returns a constant median Decision Variable (DV) function.

#### **Parameters**

median: float The median DV for a consequence function with fixed median.

#### Returns

f: callable A function that returns the constant median DV for all component quantities.

<span id="page-22-1"></span>pelicun.model.**prep\_bounded\_linear\_median\_DV**(*median\_max*, *median\_min*, *quantity\_lower*,

*quantity\_upper*)

Returns a bounded linear median Decision Variable (DV) function.

The median DV equals the min and max values when the quantity is outside of the prescribed quantity bounds. When the quantity is within the bounds, the returned median is calculated by a linear function with a negative slope between max and min values.

### **Parameters**

median\_max: float, optional

median\_min: float, optional Minimum and maximum limits that define the bounded\_linear median DV function.

#### <span id="page-23-3"></span>quantity\_lower: float, optional

quantity\_upper: float, optional Lower and upper bounds of component quantity that define the bounded linear median DV function.

#### Returns

f: callable A function that returns the median DV given the quantity of damaged components.

<span id="page-23-0"></span>**class** pelicun.model.**ConsequenceFunction**(*DV\_median*, *DV\_distribution*)

Bases: object

Describes the relationship between damage and a decision variable.

Indicates the distribution of a quantified Decision Variable (DV) conditioned on a component, an element, or the system reaching a given damage state (DS). DV can be reconstruction cost, repair time, casualties, injuries, etc. Its distribution might depend on the quantity of damaged components.

#### **Parameters**

- DV\_median: callable Describes the median DV as an f(quantity) function of the total quantity of damaged components. Use the prep constant median DV, and prep\_bounded\_linear\_median\_DV helper functions to conveniently prescribe the typical FEMA P-58 functions.
- DV distribution: RandomVariableSubset A one-dimensional random variable (or a onedimensional subset of a multi-dimensional random variable) that characterizes the uncertainty in the DV. The distribution shall be normalized by the median DV (i.e. the RVS is expected to have a unit median). Truncation can be used to prescribe lower and upper limits for the DV, such as the (0,1) domain needed for red tag evaluation.

### **Methods**

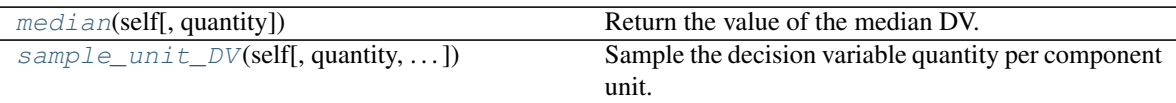

<span id="page-23-1"></span>**median**(*self*, *quantity=None*)

Return the value of the median DV.

The median DV corresponds to the component damage state (DS). If the damage consequence depends on the quantity of damaged components, the total quantity of damaged components shall be specified through the quantity parameter.

### Parameters

quantity: float scalar or ndarray, optional Total quantity of damaged components that determines the magnitude of median DV. Not needed for consequence functions with a fixed median DV.

#### Returns

median: float scalar or ndarray A single scalar for fixed median; a scalar or an array depending on the shape of the quantity parameter for bounded\_linear median.

#### <span id="page-23-2"></span>**sample\_unit\_DV**(*self*, *quantity=None*, *sample\_size=1*, *force\_resampling=False*) Sample the decision variable quantity per component unit.

The Unit Decision Variable (UDV) corresponds to the component Damage State (DS). It shall be multiplied by the quantity of damaged components to get the total DV that corresponds to the quantity of the damaged <span id="page-24-1"></span>components in the asset. If the DV depends on the total quantity of damaged components, that value shall be specified through the quantity parameter.

#### Parameters

- quantity: float scalar, ndarray or Series, optional, default: None Total quantity of damaged components that determines the magnitude of median DV. Not needed for consequence functions with a fixed median DV.
- sample size: int, optional, default: 1 Number of samples drawn from the DV distribution. The default value yields one sample. If quantity is an array with more than one element, the sample\_size parameter is ignored.
- force\_resampling: bool, optional, default: False If True, the DV distribution (and the corresponding RV if there are correlations) is resampled even if there are samples already available. This is not recommended if the DV distribution is correlated with other sources of uncertainty because those variables will also be resampled in this case. If False, which is the default approach, we assume that the random variable has already been sampled and the number of samples is greater or equal to the number of samples requested.

#### Returns

unit DV: float scalar or ndarray Unit DV samples.

```
class pelicun.model.DamageState(ID, weight=1.0, description=", repair_cost_CF=None,
                                      reconstruction_time_CF=None, injuries_CF_set=None,
                                      affected_area=0.0, red_tag_CF=None)
```
Bases: object

Characterizes one type of damage that corresponds to a particular DSG.

The occurrence of damage is evaluated at the DSG. The DS describes one of the possibly several types of damages that belong to the same DSG and the consequences of such damage.

### **Parameters**

### ID:int

- weight: float, optional, default: 1.0 Describes the probability of DS occurrence, conditioned on the damage being in the DSG linked to this DS. This information is only used for DSGs with multiple DS corresponding to them. The weights of the set of DS shall sum up to 1.0 if they are mutually exclusive. When the set of DS occur simultaneously, the sum of weights typically exceeds 1.0.
- description: str, optional Provides a short description of the damage state.
- affected\_area: float, optional, default: 0. Defines the area over which life safety hazards from this DS exist.
- repair\_cost\_CF: ConsequenceFunction, optional A consequence function that describes the cost necessary to restore the component to its pre-disaster condition.
- reconstruction time CF: ConsequenceFunction, optional A consequence function that describes the time, necessary to repair the damaged component to its pre-disaster condition.
- injuries\_CF\_set: ConsequenceFunction array, optional A set of consequence functions; each describes the number of people expected to experience injury of a particular severity when the component is in this DS. Any number of injury-levels can be considered.
- red\_tag\_CF: ConsequenceFunction, optional A consequence function that describes the proportion of components (within a Performance Group) that needs to be damaged to trigger an unsafe placard (i.e. red tag) for the building during post-disaster inspection.

#### **Attributes**

<span id="page-25-5"></span>**[description](#page-25-0)** Return the damage description.

**[weight](#page-25-1)** Return the weight of DS among the set of damage states in the DSG.

## **Methods**

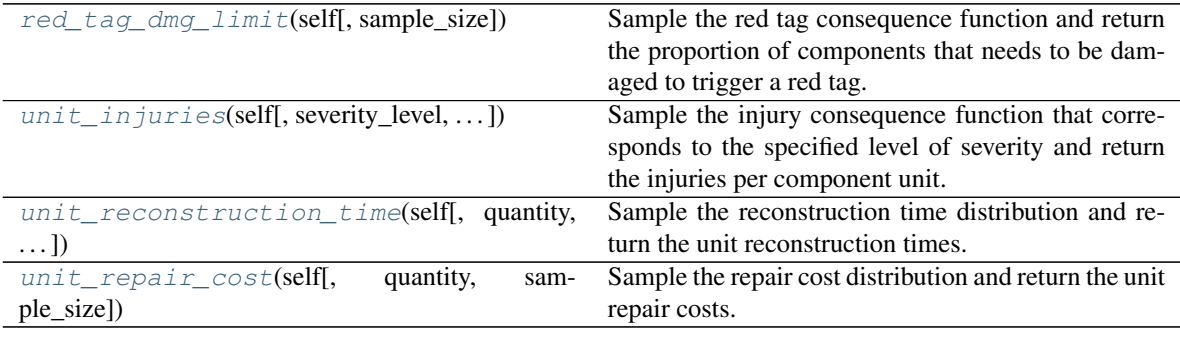

#### <span id="page-25-0"></span>**property description**

Return the damage description.

## <span id="page-25-1"></span>**property weight**

Return the weight of DS among the set of damage states in the DSG.

<span id="page-25-4"></span>**unit\_repair\_cost**(*self*, *quantity=None*, *sample\_size=1*, *\*\*kwargs*)

Sample the repair cost distribution and return the unit repair costs.

The unit repair costs shall be multiplied by the quantity of damaged components to get the total repair costs for the components in this DS.

#### Parameters

- quantity: float scalar, ndarray or Series, optional, default: None Total quantity of damaged components that determines the median repair cost. Not used for repair cost models with fixed median.
- sample\_size: int, optional, default: 1 Number of samples drawn from the repair cost distribution. The default value yields one sample.

#### Returns

unit\_repair\_cost: float scalar or ndarray Unit repair cost samples.

<span id="page-25-3"></span>**unit\_reconstruction\_time**(*self*, *quantity=None*, *sample\_size=1*, *\*\*kwargs*)

Sample the reconstruction time distribution and return the unit reconstruction times.

The unit reconstruction times shall be multiplied by the quantity of damaged components to get the total reconstruction time for the components in this DS.

#### Parameters

- quantity: float scalar, ndarray or Series, optional, default: None Total quantity of damaged components that determines the magnitude of median reconstruction time. Not used for reconstruction time models with fixed median.
- sample\_size: int, optional, default: 1 Number of samples drawn from the reconstruction time distribution. The default value yields one sample.

#### <span id="page-25-2"></span>Returns

unit\_reconstruction\_time: float scalar or ndarray Unit reconstruction time samples.

<span id="page-26-3"></span>**red\_tag\_dmg\_limit**(*self*, *sample\_size=1*, *\*\*kwargs*)

Sample the red tag consequence function and return the proportion of components that needs to be damaged to trigger a red tag.

The red tag consequence function is assumed to have a fixed median value that does not depend on the quantity of damaged components.

#### **Parameters**

sample size: int, optional, default: 1 Number of samples drawn from the red tag consequence distribution. The default value yields one sample.

### Returns

red\_tag\_trigger: float scalar or ndarray Samples of damaged component proportions that trigger a red tag.

<span id="page-26-2"></span>**unit\_injuries**(*self*, *severity\_level=0*, *sample\_size=1*, *\*\*kwargs*)

Sample the injury consequence function that corresponds to the specified level of severity and return the injuries per component unit.

The injury consequence function is assumed to have a fixed median value that does not depend on the quantity of damaged components (i.e. the number of injuries per component unit does not change with the quantity of components.)

#### Parameters

severity level: int, optional, default: 1 Identifies which injury consequence to sample. The indexing of severity levels is zero-based.

sample\_size: int, optional, default: 1 Number of samples drawn from the injury consequence distribution. The default value yields one sample.

### Returns

unit\_injuries: float scalar or ndarray Unit injury samples.

<span id="page-26-0"></span>**class** pelicun.model.**DamageStateGroup**(*ID*, *DS\_set*, *DS\_set\_kind*) Bases: object

A set of similar component damages that are controlled by the same EDP.

Damages are described in detail by the set of Damage State objects. Damages in a DSG are assumed to occur at the same EDP magnitude. A Damage State Group (DSG) might have only a single DS in the simplest case.

### **Parameters**

### ID: int

### DS\_set: DamageState array

DS set kind: {'single', 'mutually exclusive', 'simultaneous'} Specifies the relationship among the DS in the set. When only one DS is defined, use the 'single' option to improve calculation efficiency. When multiple DS are present, the 'mutually\_exclusive' option assumes that the occurrence of one DS precludes the occurrence of another DS. In such a case, the weights of the DS in the set shall sum up to 1.0. In a 'simultaneous' case the DS are independent and unrelated. Hence, they can occur at the same time and at least one of them has to occur.

<span id="page-26-1"></span>**class** pelicun.model.**PerformanceGroup**(*ID, location, quantity, fragility\_functions, DSG\_set, csg\_weights=[1.0], direction=0*)

Bases: object

A group of similar components that experience the same demands.

<span id="page-27-1"></span>FEMA P-58: Performance Groups (PGs) are a sub-categorization of fragility groups. A performance group is a subset of fragility group components that are subjected to the same demands (e.g. story drift, floor acceleration, etc.).

In buildings, most performance groups shall be organized by story level. There is no need to separate performance groups by direction, because the direction of components within a group can be specified during definition, and it will be taken into consideration in the analysis.

#### **Parameters**

## ID: int

- location: int Identifies the location of the components that belong to the PG. In a building, location shall typically refer to the story of the building. The location assigned to each PG shall be in agreement with the locations assigned to the Demand objects.
- quantity: RandomVariableSubset Specifies the quantity of components that belong to this PG. Uncertainty in component quantities is considered by assigning a random variable to this property.
- **fragility functions: FragilityFunction list** Each fragility function describes the probability that the damage in a subset of components will meet or exceed the damages described by each damage state group in the DSG set. Each is a multi-dimensional function if there is more than one DSG. The number of functions shall match the number of subsets defined by the *csg\_weights* parameter.
- **DSG** set: DamageStateGroup array A set of sequential Damage State Groups that describe the plausible set of damage states of the components in the FG.
- csg\_weights: float ndarray, optional, default: [1.0] Identifies subgroups of components within a PG, each of which have perfectly correlated behavior. Correlation between the damage and consequences among subgroups is controlled by the *correlation* parameter of the FragilityGroup that the PG belongs to. Note that if the components are assumed to have perfectly correlated behavior at the PG level, assigning several subgroups to the PG is unnecessary. This input shall be a list of weights that are applied to the quantity of components to define the amount of components in each subgroup. The sum of assigned weights shall be 1.0.
- directions: int ndarray, optional, default: [0] Identifies the direction of each subgroup of components within the PG. The number of directions shall be identical to the number of csg\_weights assigned. In buildings, directions typically correspond to the orientation of components in plane. Hence, using 0 or 1 to identify 'X' or 'Y' is recommended. These directions shall be in agreement with the directions assigned to Demand objects.

## **Methods**

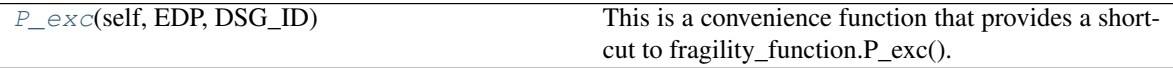

### <span id="page-27-0"></span>**P\_exc**(*self*, *EDP*, *DSG\_ID*)

This is a convenience function that provides a shortcut to fragility\_function.P\_exc(). It calculates the exceedance probability of a given DSG conditioned on the provided EDP value(s). The fragility functions assigned to the first subset are used for this calculation because P\_exc shall be identical among subsets.

#### Parameters

EDP: float scalar or ndarray Single EDP or numpy array of EDP values.

DSG ID: int Identifies the DSG of interest.

<span id="page-28-3"></span>Returns

P\_exc: float scalar or ndarray Exceedance probability of the given DSG at the EDP point(s).

```
class pelicun.model.FragilityGroup(ID, demand_type, performance_groups, directional=True,
                                            correlation=True, demand_location_offset=0, incom-
                                            plete=False, name=", description=")
```
Bases: object

Groups a set of similar components from a loss-assessment perspective.

Characterizes a set of structural or non-structural components that have similar construction characteristics, similar potential modes of damage, similar probability of incurring those modes of damage, and similar potential consequences resulting from their damage.

#### **Parameters**

#### ID: int

- demand\_type: {'PID', 'PFA', 'PSD', 'PSA', 'ePGA', 'PGD'} The type of Engineering Demand Parameter (EDP) that controls the damage of the components in the FG. See Demand for acronym descriptions.
- performance\_groups: PerformanceGroup array A list of performance groups that contain the components characterized by the FG.
- directional: bool, optional, default: True Determines whether the components in the FG are sensitive to the directionality of the EDP.
- correlation: bool, optional, default: True Determines whether the components within a Performance Group (PG) will have correlated or uncorrelated damage. Correlated damage means that all components will have the same damage state. In the uncorrelated case, each component in the performance group will have its damage state evaluated independently. Correlated damage reduces the required computational effort for the calculation. Incorrect correlation modeling will only slightly affect the mean estimates, but might significantly change the dispersion of results.
- demand location offset: int, optional, default: 0 Indicates if the location for the demand shall be different from the location of the components. Damage to components of the ceiling, for example, is controlled by demands on the floor above the one that the components belong to. This can be indicated by setting the demand\_location\_offset to 1 for such an FG.
- incomplete: bool, optional, default: False Indicates that the FG information is not complete and corresponding results shall be treated with caution.

name: str, optional, default: " Provides a short description of the fragility group.

description: str, optional, default: '' Provides a detailed description of the fragility group.

#### **Attributes**

**[description](#page-28-1)** Return the fragility group description.

**[name](#page-28-2)** Return the name of the fragility group.

#### <span id="page-28-1"></span>**property description**

Return the fragility group description.

#### <span id="page-28-2"></span>**property name**

Return the name of the fragility group.

## <span id="page-29-3"></span><span id="page-29-2"></span>**4.1.5 pelicun.uq module**

This module defines constants, classes and methods for uncertainty quantification in pelicun.

## **Contents**

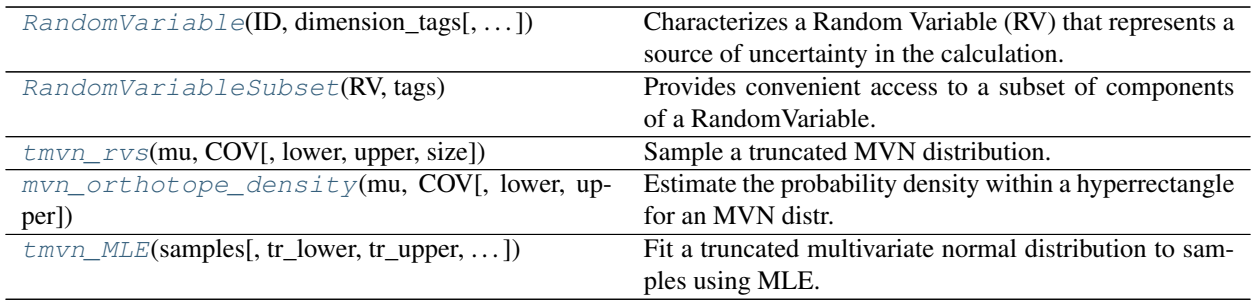

<span id="page-29-0"></span>pelicun.uq.**tmvn\_rvs**(*mu*, *COV*, *lower=None*, *upper=None*, *size=1*) Sample a truncated MVN distribution.

Truncation of the multivariate normal distribution is currently considered through rejection sampling. The applicability of this method is limited by the amount of probability density enclosed by the hyperrectangle defined by the truncation limits. The lower that density is, the more samples will need to be rejected which makes the method inefficient when the tails of the MVN shall be sampled in high-dimensional space. Such cases can be handled by a Gibbs sampler, which is a planned future feature of this function.

### **Parameters**

mu: float scalar or ndarray Mean(s) of the non-truncated distribution.

- COV: float ndarray Covariance matrix of the non-truncated distribution.
- lower: float vector, optional, default: None Lower bound(s) for the truncated distributions. A scalar value can be used for a univariate case, while a list of bounds is expected in multivariate cases. If the distribution is non-truncated from below in a subset of the dimensions, assign an infinite value (i.e. -numpy.inf) to those dimensions.
- upper: float vector, optional, default: None Upper bound(s) for the truncated distributions. A scalar value can be used for a univariate case, while a list of bounds is expected in multivariate cases. If the distribution is non-truncated from above in a subset of the dimensions, assign an infinite value (i.e. numpy.inf) to those dimensions.

size: int Number of samples requested.

### Returns

samples: float ndarray Samples generated from the truncated distribution.

<span id="page-29-1"></span>pelicun.uq.**mvn\_orthotope\_density**(*mu*, *COV*, *lower=None*, *upper=None*) Estimate the probability density within a hyperrectangle for an MVN distr.

Use the method of Alan Genz (1992) to estimate the probability density of a multivariate normal distribution within an n-orthotope (i.e., hyperrectangle) defined by its lower and upper bounds. Limits can be relaxed in any direction by assigning infinite bounds (i.e. numpy.inf).

### **Parameters**

mu: float scalar or ndarray Mean(s) of the non-truncated distribution.

COV: float ndarray Covariance matrix of the non-truncated distribution

- <span id="page-30-1"></span>lower: float vector, optional, default: None Lower bound(s) for the truncated distributions. A scalar value can be used for a univariate case, while a list of bounds is expected in multivariate cases. If the distribution is non-truncated from below in a subset of the dimensions, use either *None* or assign an infinite value (i.e. -numpy.inf) to those dimensions.
- upper: float vector, optional, default: None Upper bound(s) for the truncated distributions. A scalar value can be used for a univariate case, while a list of bounds is expected in multivariate cases. If the distribution is non-truncated from above in a subset of the dimensions, use either *None* or assign an infinite value (i.e. numpy.inf) to those dimensions.

#### Returns

——-

alpha: float Estimate of the probability density within the hyperrectangle

eps\_alpha: float Estimate of the error in alpha.

<span id="page-30-0"></span>pelicun.uq.**tmvn\_MLE**(*samples*, *tr\_lower=None*, *tr\_upper=None*, *censored\_count=0*, *det\_lower=None*, *det\_upper=None*, *alpha\_lim=None*)

Fit a truncated multivariate normal distribution to samples using MLE.

The number of dimensions of the distribution function are inferred from the shape of the sample data. Censoring is automatically considered if the number of censored samples and the corresponding detection limits are provided. Infinite or unspecified truncation limits lead to fitting a non-truncated normal distribution in that dimension.

#### **Parameters**

- samples: ndarray Raw data that serves as the basis of estimation. The number of samples equals the number of columns and each row introduces a new feature. In other words: a list of sample lists is expected where each sample list is a collection of samples of one variable.
- tr\_lower: float vector, optional, default: None Lower bound(s) for the truncated distributions. A scalar value can be used for a univariate case, while a list of bounds is expected in multivariate cases. If the distribution is non-truncated from below in a subset of the dimensions, use either *None* or assign an infinite value (i.e. -numpy.inf) to those dimensions.
- tr upper: float vector, optional, default: None Upper bound(s) for the truncated distributions. A scalar value can be used for a univariate case, while a list of bounds is expected in multivariate cases. If the distribution is non-truncated from above in a subset of the dimensions, use either *None* or assign an infinite value (i.e. numpy.inf) to those dimensions.
- censored\_count: int, optional, default: None The number of censored samples that are beyond the detection limits. All samples outside the detection limits are aggregated into one set. This works the same way in one and in multiple dimensions. Prescription of specific censored sample counts for sub-regions of the input space outside the detection limits is not supported.
- det lower: float ndarray, optional, default: None Lower detection  $\lim_{s \to s} f(s)$  for censored data. In multivariate cases the limits need to be defined as a vector; a scalar value is sufficient in a univariate case. If the data is not censored from below in a particular dimension, assign None to that position of the ndarray.
- det\_upper: float ndarray, optional, default: None Upper detection limit(s) for censored data. In multivariate cases the limits need to be defined as a vector; a scalar value is sufficient in a univariate case. If the data is not censored from above in a particular dimension, assign None to that position of the ndarray.
- alpha\_lim: float, optional, default:None Introduces a lower limit to the probability density within the n-orthotope defined by the truncation limits. Assigning a reasonable minimum

<span id="page-31-1"></span>(such as 1e-4) can be useful when the mean of the distribution is several standard deviations from the truncation limits and the sample size is small. Such cases without a limit often converge to distant means with inflated variances. Besides being incorrect estimates, those solutions only offer negligible reduction in the negative log likelihood, while making subsequent sampling of the truncated normal distribution very challenging.

#### Returns

- mu: float scalar or ndarray Mean of the fitted probability distribution. A vector of means is returned in a multivariate case.
- COV: float scalar or 2D ndarray Covariance matrix of the fitted probability distribution. A 2D square ndarray is returned in a multi-dimensional case, while a single variance (not standard deviation!) value is returned in a univariate case.

<span id="page-31-0"></span>**class** pelicun.uq.**RandomVariable**(*ID*, *dimension\_tags*, *raw\_data=None*, *detection\_limits=None*, *censored\_count=None*, *distribution\_kind=None*, *theta=None*, *COV=None*, *corr\_ref='pre'*, *p\_set=None*, *truncation\_limits=None*)

#### Bases: object

Characterizes a Random Variable (RV) that represents a source of uncertainty in the calculation.

The uncertainty can be described either through raw data or through a pre-defined distribution function. When using raw data, provide potentially correlated raw samples in a 2 dimensional array. If the data is left or right censored in any number of its dimensions, provide the list of detection limits and the number of censored samples. No other information is needed to define the object from raw data. Then, either resample the raw data, or fit a prescribed distribution to the samples and sample from that distribution later.

Alternatively, one can choose to prescribe a distribution type and its parameters and sample from that distribution later.

#### **Parameters**

### ID: int

- dimension\_tags: str array A series of strings that identify the stochastic model parameters that correspond to each dimension of the random variable. When the RV is one dimensional, the dim tag is a single string. In multi-dimensional cases, the order of strings shall match the order of elements provided as other inputs.
- raw\_data: float scalar or ndarray, optional, default: None Samples of an uncertain variable. The samples can describe a multi-dimensional random variable if they are arranged in a 2D ndarray.
- detection\_limits: float ndarray, optional, default: None Defines the limits for censored data. The limits need to be defined in a 2D ndarray that is structured as two vectors with N elements. The vectors collect left and right limits for the N dimensions. If the data is not censored in a particular direction, assign None to that position of the ndarray. Replacing one of the vectors with None will assign no censoring to all dimensions in that direction. The default value corresponds to no censoring in either dimension.
- censored\_count: int, optional, default: None The number of censored samples that are beyond the detection limits. All samples outside the detection limits are aggregated into one set. This works the same way in one and in multiple dimensions. Prescription of censored sample counts for sub-regions of the input space outside the detection limits is not yet supported. If such an approach is desired, the censored raw data shall be used to fit a distribution in a pre-processing step and the fitted distribution can be specified for this random variable.
- distribution\_kind: {'normal', 'lognormal', 'multinomial'}, optional, default: None Defines the type of probability distribution when raw data is not provided, but the distri-

bution is directly specified. When part of the data is normal in log space, while the other part is normal in linear space, define a list of distribution tags such as ['normal', 'normal', 'lognormal']. Make sure that the covariance matrix is based on log transformed data for the lognormally distributed variables! Mixing normal distributions with multinomials is not supported.

- theta: float scalar or ndarray, optional, default: None Median of the probability distribution. A vector of medians is expected in a multi-dimensional case.
- COV: float scalar or 2D ndarray, optional, default: None Covariance matrix of the random variable. In a multi-dimensional case this parameter has to be a 2D square ndarray, and the number of its rows has to be equal to the number of elements in the supplied theta vector. In a one-dimensional case, a single value is expected that equals the variance (not the standard deviation!) of the distribution. The COV for lognormal variables is assumed to be specified in logarithmic space.
- corr\_ref: {'pre', 'post'}, optional, default: 'pre' Determines whether the correlations prescribed by the covariance matrix refer to the distribution functions before or after truncation. The default 'pre' setting assumes that pre-truncation correlations are prescribed and creates a multivariate normal distribution using the COV matrix. That distribution is truncated according to the prescribed truncation limits. The other option assumes that post-truncation correlations are prescribed. The post-truncation distribution is not multivariate normal in general. Currently we use a Gaussian copula to describe the dependence between the truncated variables. Similarly to other characteristics, the *corr\_ref* can be defined as a single string, or a vector of strings. The former assigns the same option to all dimensions, while the latter allows for more flexible assignment by setting the corr\_ref for each dimension individually.
- p\_set: float vector, optional, default: None Probabilities of a finite set of events described by a multinomial distribution. The RV will have binomial distribution if only one element is provided in this vector. The number of events equals the number of vector elements if their probabilities sum up to 1.0. If the sum is less than 1.0, then an additional event is assumed with the remaining probability of occurrence assigned to it. The sum of event probabilities shall never be more than 1.0.
- truncation\_limits: float ndarray, optional, default: None Defines the limits for truncated distributions. The limits need to be defined in a 2D ndarray that is structured as two vectors with N elements. The vectors collect left and right limits for the N dimensions. If the distribution is not truncated in a particular direction, assign None to that position of the ndarray. Replacing one of the vectors with None will assign no truncation to all dimensions in that direction. The default value corresponds to no truncation in either dimension.

#### **Attributes**

**[COV](#page-33-0)** Return the covariance matrix of the probability distribution.

**[censored\\_count](#page-34-0)** Return the number of samples beyond the detection limits.

- **[corr](#page-33-1)** Return the correlation matrix of the probability distribution.
- **[det\\_lower](#page-34-1)** Return the lower detection limit(s) corresponding to the raw data in either linear or log space according to the distribution.
- **det** upper Return the upper detection limit(s) corresponding to the raw data in either linear or log space according to the distribution.
- **[detection\\_limits](#page-34-3)** Return the detection limits corresponding to the raw data in linear space.

**[dimension\\_tags](#page-34-4)** Return the tags corresponding to the dimensions of the variable.

<span id="page-33-6"></span>**[distribution\\_kind](#page-33-2)** Return the assigned probability distribution family.

**[mu](#page-33-3)** Return the mean value(s) of the probability distribution.

**[raw](#page-34-5)** Return the pre-assigned raw data.

**[samples](#page-34-6)** Return the pre-generated samples from the distribution.

**[sig](#page-34-7)** Return the standard deviation vector of the probability distribution.

**[theta](#page-33-4)** Return the median value(s) of the probability distribution.

- **[tr\\_limits\\_post](#page-34-8)** Return the *post* truncation limits of the probability distribution in linear space.
- **[tr\\_limits\\_pre](#page-34-9)** Return the *pre* truncation limits of the probability distribution in linear space.
- **[tr\\_lower\\_post](#page-34-10)** Return the lower *post* truncation limit(s) corresponding to the distribution in either linear or log space according to the distribution.
- **[tr\\_lower\\_pre](#page-34-11)** Return the lower *pre* truncation limit(s) corresponding to the distribution in either linear or log space according to the distribution.
- **[tr\\_upper\\_post](#page-34-12)** Return the upper *post* truncation limit(s) corresponding to the distribution in either linear or log space according to the distribution.
- **[tr\\_upper\\_pre](#page-34-13)** Return the upper *pre* truncation limit(s) corresponding to the distribution in either linear or log space according to the distribution.
- **[var](#page-33-5)** Return the variance vector of the probability distribution.

### **Methods**

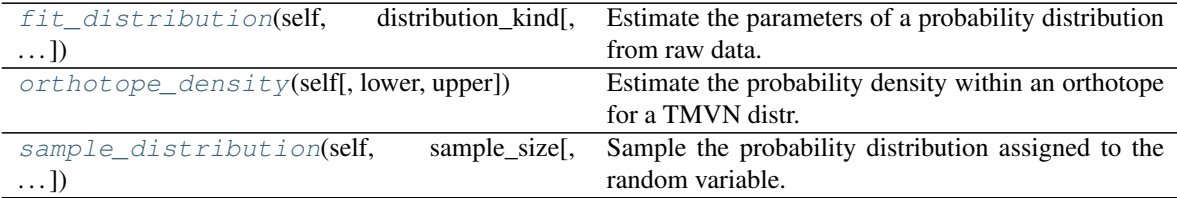

#### <span id="page-33-2"></span>**property distribution\_kind**

Return the assigned probability distribution family.

#### <span id="page-33-4"></span>**property theta**

Return the median value(s) of the probability distribution.

#### <span id="page-33-3"></span>**property mu**

Return the mean value(s) of the probability distribution. Note that the mean value is in log space for lognormal distributions.

## <span id="page-33-0"></span>**property COV**

Return the covariance matrix of the probability distribution. Note that the covariances are in log space for lognormal distributions.

#### <span id="page-33-1"></span>**property corr**

Return the correlation matrix of the probability distribution. Note that correlation coefficient correspond to the joint distribution in log space for lognormal distributions.

#### <span id="page-33-5"></span>**property var**

<span id="page-34-15"></span>Return the variance vector of the probability distribution. Note that the variances are in log space for lognormal distributions.

## <span id="page-34-7"></span>**property sig**

Return the standard deviation vector of the probability distribution. Note that the standard deviations are in log space for lognormal distributions.

#### <span id="page-34-4"></span>**property dimension\_tags**

Return the tags corresponding to the dimensions of the variable.

## <span id="page-34-3"></span>**property detection\_limits**

Return the detection limits corresponding to the raw data in linear space.

#### <span id="page-34-1"></span>**property det\_lower**

Return the lower detection limit(s) corresponding to the raw data in either linear or log space according to the distribution.

#### <span id="page-34-2"></span>**property det\_upper**

Return the upper detection limit(s) corresponding to the raw data in either linear or log space according to the distribution.

#### <span id="page-34-9"></span>**property tr\_limits\_pre**

Return the *pre* truncation limits of the probability distribution in linear space.

#### <span id="page-34-8"></span>**property tr\_limits\_post**

Return the *post* truncation limits of the probability distribution in linear space.

#### <span id="page-34-11"></span>**property tr\_lower\_pre**

Return the lower *pre* truncation limit(s) corresponding to the distribution in either linear or log space according to the distribution.

#### <span id="page-34-13"></span>**property tr\_upper\_pre**

Return the upper *pre* truncation limit(s) corresponding to the distribution in either linear or log space according to the distribution.

#### <span id="page-34-10"></span>**property tr\_lower\_post**

Return the lower *post* truncation limit(s) corresponding to the distribution in either linear or log space according to the distribution.

#### <span id="page-34-12"></span>**property tr\_upper\_post**

Return the upper *post* truncation limit(s) corresponding to the distribution in either linear or log space according to the distribution.

#### <span id="page-34-0"></span>**property censored\_count**

Return the number of samples beyond the detection limits.

#### <span id="page-34-6"></span>**property samples**

Return the pre-generated samples from the distribution.

#### <span id="page-34-5"></span>**property raw**

Return the pre-assigned raw data.

### <span id="page-34-14"></span>**fit\_distribution**(*self*, *distribution\_kind*, *truncation\_limits=None*)

Estimate the parameters of a probability distribution from raw data.

Parameter estimates are calculated using maximum likelihood estimation. If the data spans multiple dimensions, the estimates will also describe a multi-dimensional distribution automatically. Data censoring is also automatically taken into consideration following the detection limits specified previously for the random variable. Truncated target distributions can be specified through the truncation limits. The specified truncation limits are applied after the correlations are set. In other words, the corr\_ref proprety of the RV is set to 'pre' when fitting a distribution.

<span id="page-35-2"></span>Besides returning the parameter estimates, their values are also stored as theta and COV attributes of the RandomVariable object for future use.

#### Parameters

- distribution\_kind: {'normal', 'lognormal'} or a list of those Specifies the type of the probability distribution that is fit to the raw data. When part of the data is normal in log space, while the other part is normal in linear space, define a list of distribution tags such as ['normal', 'normal', 'lognormal'].
- truncation\_limits: float ndarray, optional, default: None Defines the limits for truncated distributions. The limits need to be defined in a 2D ndarray that is structured as two vectors with N elements. The vectors collect left and right limits for the N dimensions. If the distribution is not truncated in a particular direction, assign None to that position of the ndarray. Replacing one of the vectors with None will assign no truncation to all dimensions in that direction. The default value corresponds to no truncation in either dimension.

#### Returns

- theta: float scalar or ndarray Median of the probability distribution. A vector of medians is returned in a multi-dimensional case.
- COV: float scalar or 2D ndarray Covariance matrix of the probability distribution. A 2D square ndarray is returned in a multi-dimensional case.

#### <span id="page-35-1"></span>**sample\_distribution**(*self*, *sample\_size*, *preserve\_order=False*)

Sample the probability distribution assigned to the random variable.

Normal distributions (including truncated and/or multivariate normal and lognormal) are sampled using the tmvn\_rvs() method in this module. If post-truncation correlations are set for a dimension, the corresponding truncations are enforced after sampling by first applying probability integral transformation to transform samples from the non-truncated normal to standard uniform distribution, and then applying inverse probability integral transformation to transform the samples from standard uniform to the desired truncated normal distribution. Multinomial distributions are sampled using the multinomial method in scipy. The samples are returned and also stored in the *sample* attribute of the RV.

If the random variable is defined by raw data only, we sample from the raw data.

#### **Parameters**

sample\_size: int Number of samples requested.

preserve\_order: bool, default: False Influences sampling from raw data. If True, the samples are copies of the first n rows of the raw data where n is the sample\_size. This only works for sample\_size  $\leq$  raw data size. If False, the samples are drawn from the raw data pool with replacement.

### Returns

samples: DataFrame Samples generated from the distribution. Columns correspond to the dimension tags that identify the variables.

## <span id="page-35-0"></span>**orthotope\_density**(*self*, *lower=None*, *upper=None*)

Estimate the probability density within an orthotope for a TMVN distr.

Use the mvn\_orthotope\_density function in this module for the calculation. Pre-defined truncation limits for the RV are automatically taken into consideration. Limits for lognormal distributions shall be provided in linear space - the conversion is performed by the algorithm automatically. Pre- and post-truncation correlation is also considered automatically.

### Parameters

- <span id="page-36-4"></span>lower: float vector, optional, default: None Lower bound(s) of the orthotope. A scalar value can be used for a univariate RV; a list of bounds is expected in multivariate cases. If the orthotope is not bounded from below in any dimension, use either 'None' or assign an infinite value (i.e. -numpy.inf) to that dimension.
- upper: float vector, optional, default: None Upper bound(s) of the orthotope. A scalar value can be used for a univariate RV; a list of bounds is expected in multivariate cases. If the orthotope is not bounded from above in any dimension, use either 'None' or assign an infinite value (i.e. numpy.inf) to that dimension.

#### Returns

alpha: float Estimate of the probability density within the orthotope.

eps\_alpha: float Estimate of the error in alpha.

<span id="page-36-0"></span>**class** pelicun.uq.**RandomVariableSubset**(*RV*, *tags*) Bases: object

Provides convenient access to a subset of components of a RandomVariable.

This object is useful when working with multivariate RVs, but it is used in all cases to provide a general approach.

#### Parameters

- RV: RandomVariable The potentially multivariate random variable that is accessed through this object.
- tags: str or list of str A string or list of strings that identify the subset of component we are interested in. These strings shall be among the *dimension\_tags* of the RV.

#### **Attributes**

- **[samples](#page-36-1)** Return the pre-generated samples of the selected component from the RV distribution.
- **[tags](#page-36-2)** Return the tags corresponding to the components in the RV subset.

#### **Methods**

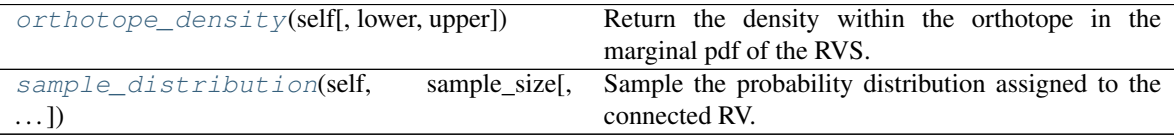

#### <span id="page-36-2"></span>**property tags**

Return the tags corresponding to the components in the RV subset.

#### <span id="page-36-1"></span>**property samples**

Return the pre-generated samples of the selected component from the RV distribution.

#### <span id="page-36-3"></span>**sample\_distribution**(*self*, *sample\_size*, *preserve\_order=False*)

Sample the probability distribution assigned to the connected RV.

Note that this function will sample the full, potentially multivariate, distribution.

#### Parameters

sample size: int Number of samples requested.

preserve\_order: bool, default: False Influences sampling from raw data. If True, the samples are copies of the first n rows of the raw data where n is the sample\_size. This only

works for sample  $size \leq$  raw data size. If False, the samples are drawn from the raw data pool with replacement.

#### <span id="page-37-1"></span>Returns

samples: DataFrame Samples of the selected component generated from the distribution.

#### <span id="page-37-0"></span>**orthotope\_density**(*self*, *lower=None*, *upper=None*)

Return the density within the orthotope in the marginal pdf of the RVS.

The function considers the influence of every dependent variable in the RV on the marginal pdf of the RVS. Note that such influence only occurs when the RV is a truncated distribution and at least two variables are dependent. Pre- and post-truncation correlation is considered automatically.

#### Parameters

- lower: float vector, optional, default: None Lower bound(s) of the orthotope. A scalar value can be used for a univariate RVS; a list of bounds is expected in multivariate cases. If the orthotope is not bounded from below in any dimension, use either 'None' or assign an infinite value (i.e. -numpy.inf) to that dimension.
- upper: float vector, optional, default: None Upper bound(s) of the orthotope. A scalar value can be used for a univariate RVS; a list of bounds is expected in multivariate cases. If the orthotope is not bounded from above in any dimension, use either 'None' or assign an infinite value (i.e. numpy.inf) to that dimension.

## Returns

alpha: float Estimate of the probability density within the orthotope.

eps\_alpha: float Estimate of the error in alpha.

## **FIVE**

## **LICENSE**

<span id="page-38-0"></span>*pelicun* is distributed under the BSD 3-Clause license, see LICENSE.

**SIX**

## **ACKNOWLEDGEMENT**

<span id="page-40-0"></span>This material is based upon work supported by the National Science Foundation under Grant No. 1612843. Any opinions, findings, and conclusions or recommendations expressed in this material are those of the authors and do not necessarily reflect the views of the National Science Foundation.

## **SEVEN**

## **CONTACT**

<span id="page-42-0"></span>Adam Zsarnóczay, NHERI SimCenter, Stanford University, [adamzs@stanford.edu](mailto:adamzs@stanford.edu)

## **EIGHT**

## **INDICES AND TABLES**

- <span id="page-44-0"></span>• genindex
- modindex
- search

## **PYTHON MODULE INDEX**

## <span id="page-46-0"></span>p

pelicun, [9](#page-12-0) pelicun.base, [9](#page-12-2) pelicun.control, [9](#page-12-3) pelicun.file\_io, [14](#page-17-4) pelicun.model, [18](#page-21-1) pelicun.uq, [26](#page-29-2)

## **INDEX**

## <span id="page-48-0"></span>A

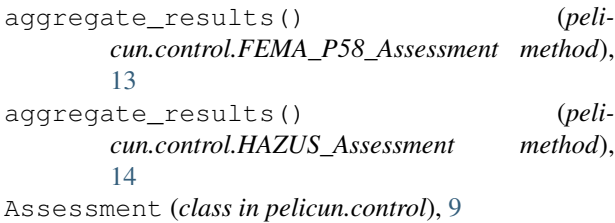

## B

beta\_tot() (*pelicun.control.Assessment property*), [10](#page-13-8)

## C

calculate\_damage() (*pelicun.control.Assessment method*), [10](#page-13-8) calculate\_damage() (*pelicun.control.FEMA\_P58\_Assessment method*), [12](#page-15-3) calculate\_damage() (*pelicun.control.HAZUS\_Assessment method*), [14](#page-17-5) calculate\_losses() (*pelicun.control.Assessment method*), [10](#page-13-8) calculate\_losses() (*pelicun.control.FEMA\_P58\_Assessment method*), [12](#page-15-3) calculate\_losses() (*pelicun.control.HAZUS\_Assessment method*), [14](#page-17-5) censored\_count() (*pelicun.uq.RandomVariable property*), [31](#page-34-15) ConsequenceFunction (*class in pelicun.model*), [20](#page-23-3) convert\_P58\_data\_to\_json() (*in module pelicun.file\_io*), [16](#page-19-3) corr() (*pelicun.uq.RandomVariable property*), [30](#page-33-6) COV() (*pelicun.uq.RandomVariable property*), [30](#page-33-6) create\_HAZUS\_EQ\_json\_files() (*in module pelicun.file\_io*), [17](#page-20-2) create\_HAZUS\_HU\_json\_files() (*in module pelicun.file\_io*), [17](#page-20-2)

## D

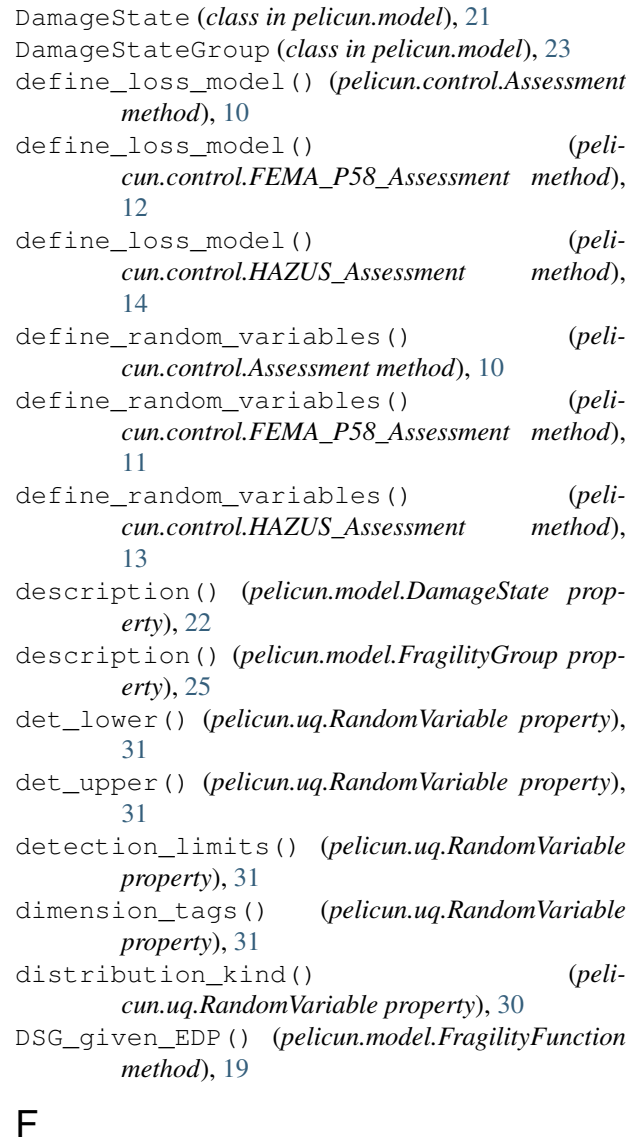

## F

FEMA\_P58\_Assessment (*class in pelicun.control*), [10](#page-13-8) fit\_distribution() (*pelicun.uq.RandomVariable method*), [31](#page-34-15)

FragilityFunction (*class in pelicun.model*), [18](#page-21-2) FragilityGroup (*class in pelicun.model*), [25](#page-28-3)

## H

HAZUS\_Assessment (*class in pelicun.control*), [13](#page-16-4)

## M

median() (*pelicun.model.ConsequenceFunction method*), [20](#page-23-3) mu() (*pelicun.uq.RandomVariable property*), [30](#page-33-6) mvn\_orthotope\_density() (*in module pelicun.uq*), [26](#page-29-3)

## N

name() (*pelicun.model.FragilityGroup property*), [25](#page-28-3)

## O

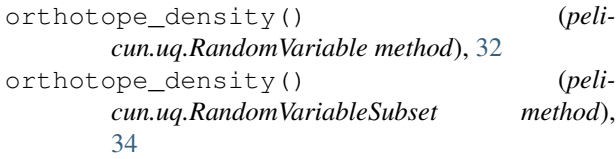

## P

P\_exc() (*pelicun.model.FragilityFunction method*), [19](#page-22-4) P\_exc() (*pelicun.model.PerformanceGroup method*), [24](#page-27-1) pelicun (*module*), [9](#page-12-4) pelicun.base (*module*), [9](#page-12-4) pelicun.control (*module*), [9](#page-12-4) pelicun.file\_io (*module*), [14](#page-17-5) pelicun.model (*module*), [18](#page-21-2) pelicun.uq (*module*), [26](#page-29-3) PerformanceGroup (*class in pelicun.model*), [23](#page-26-3) prep\_bounded\_linear\_median\_DV() (*in module pelicun.model*), [19](#page-22-4) prep\_constant\_median\_DV() (*in module pelicun.model*), [19](#page-22-4)

## R

RandomVariable (*class in pelicun.uq*), [28](#page-31-1) RandomVariableSubset (*class in pelicun.uq*), [33](#page-36-4) raw() (*pelicun.uq.RandomVariable property*), [31](#page-34-15) read\_component\_DL\_data() (*in module pelicun.file\_io*), [16](#page-19-3) read\_inputs() (*pelicun.control.Assessment method*), [10](#page-13-8) read\_inputs() (*pelicun.control.FEMA\_P58\_Assessment method*), [11](#page-14-2) read\_inputs() (*pelicun.control.HAZUS\_Assessment method*), [13](#page-16-4) read\_population\_distribution() (*in module pelicun.file\_io*), [16](#page-19-3) read\_SimCenter\_DL\_input() (*in module peli-*

```
cun.file_io), 15
```

```
read_SimCenter_EDP_input() (in module peli-
       cun.file_io), 15
red_tag_dmg_limit() (peli-
       cun.model.DamageState method), 22
```
## S

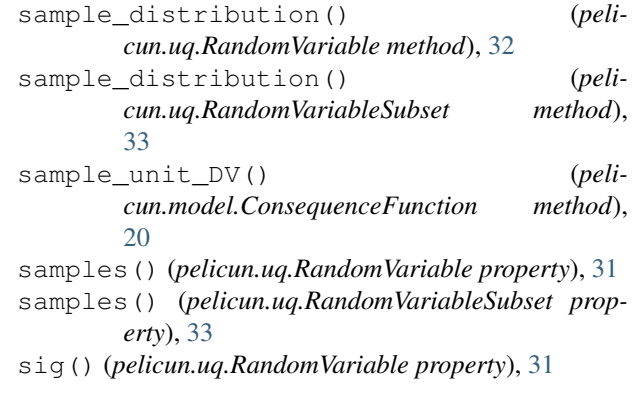

## T

tags() (*pelicun.uq.RandomVariableSubset property*), [33](#page-36-4) theta() (*pelicun.uq.RandomVariable property*), [30](#page-33-6) tmvn\_MLE() (*in module pelicun.uq*), [27](#page-30-1) tmvn\_rvs() (*in module pelicun.uq*), [26](#page-29-3) tr\_limits\_post() (*pelicun.uq.RandomVariable property*), [31](#page-34-15) tr\_limits\_pre() (*pelicun.uq.RandomVariable property*), [31](#page-34-15) tr\_lower\_post() (*pelicun.uq.RandomVariable property*), [31](#page-34-15) tr\_lower\_pre() (*pelicun.uq.RandomVariable property*), [31](#page-34-15) tr\_upper\_post() (*pelicun.uq.RandomVariable property*), [31](#page-34-15) tr\_upper\_pre() (*pelicun.uq.RandomVariable property*), [31](#page-34-15)

## $\cup$

- unit\_injuries() (*pelicun.model.DamageState method*), [23](#page-26-3)
- unit\_reconstruction\_time() (*pelicun.model.DamageState method*), [22](#page-25-5)
- unit\_repair\_cost() (*pelicun.model.DamageState method*), [22](#page-25-5)

## $\mathcal{U}$

var() (*pelicun.uq.RandomVariable property*), [30](#page-33-6)

## W

```
weight() (pelicun.model.DamageState property), 22
write_outputs() (pelicun.control.Assessment
        method), 10
```
write\_outputs() (*pelicun.control.FEMA\_P58\_Assessment method*), [13](#page-16-4)